## FFFTP

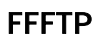

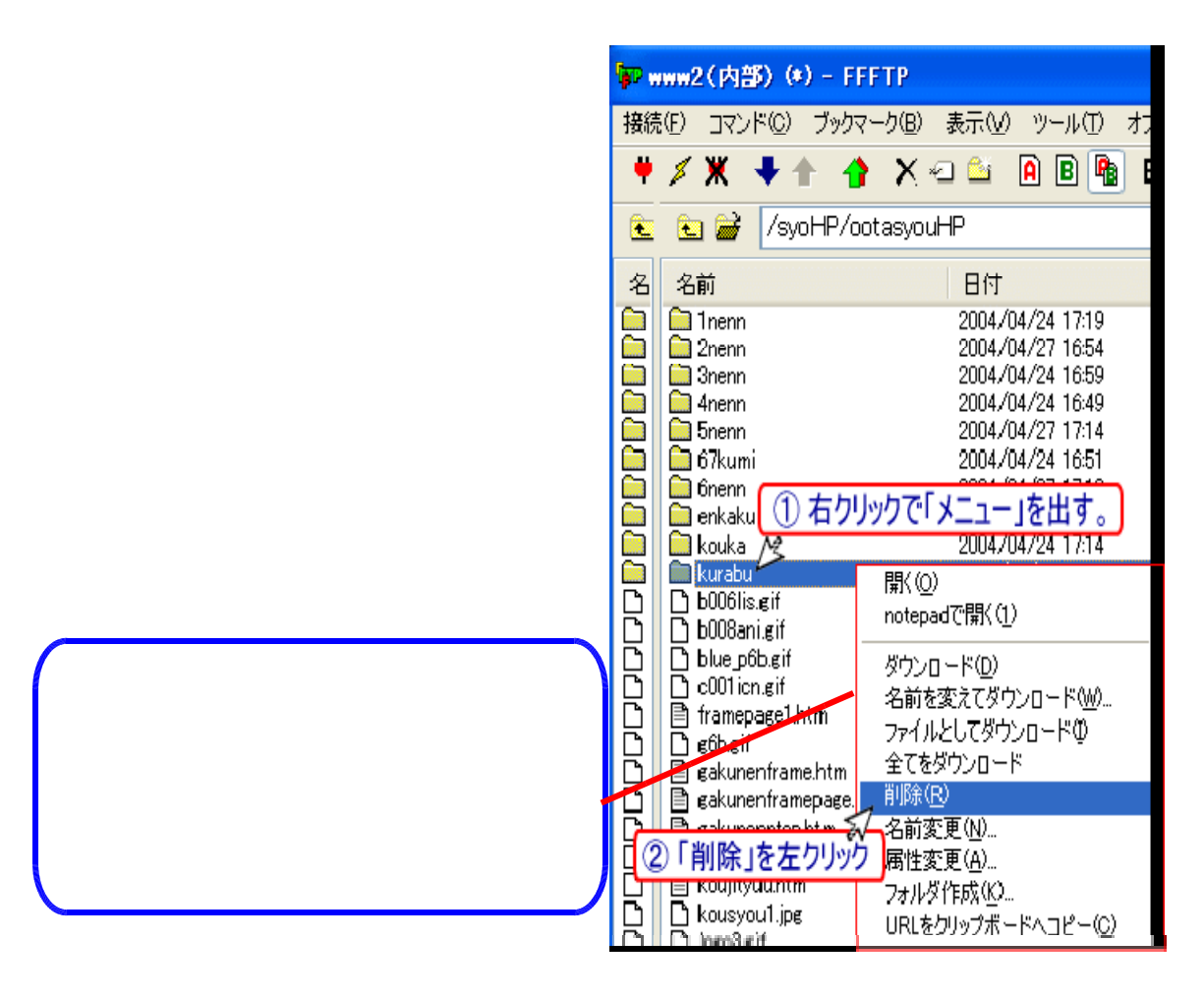

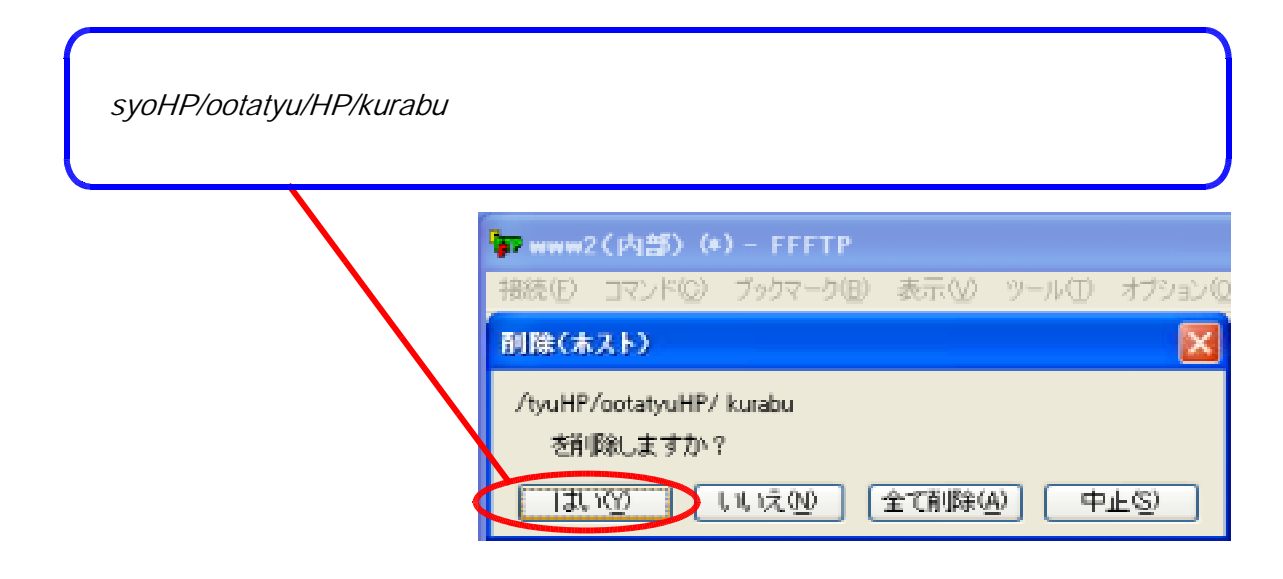